## Settings : Pigs

Programs - NVZ programs 012-122 and greater (networked units only).

The PIGS setting is a valuable aid to logging and analysis. Using the PIGS setting, feed and water and water consumption can be analysed on a per pig basis, rather than relying on approximate or typical numbers. It can also be used to represent losses and when they occur.

## How it works

The PIGS setting is held in the Dicam unit memory in just the same way as Set Temperature and other settings.

Each time the Netmon/Logger records information from the Dicam units, it can also record this value and the data is downloaded to PC along with the other information from each building.

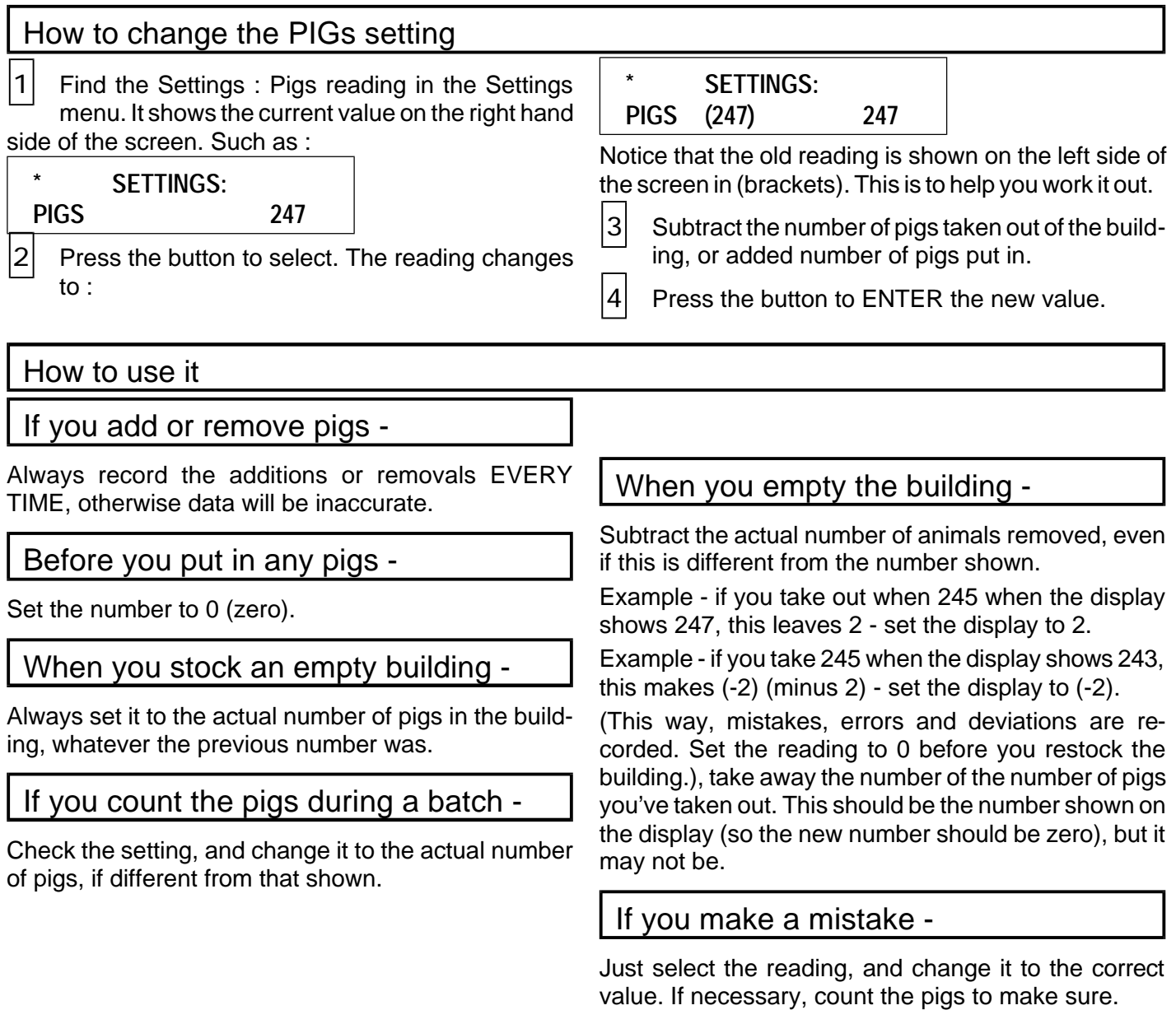

## Configuration

The PIGS setting is not shown in the menu until the network address is set to a number from 1 - 30.

(Pig numbers can't be logged unless the unit is connected to a network.)